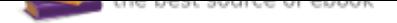

# The book was found

# **R In A Nutshell: A Desktop Quick Reference (In A Nutshell (O'Reilly))**

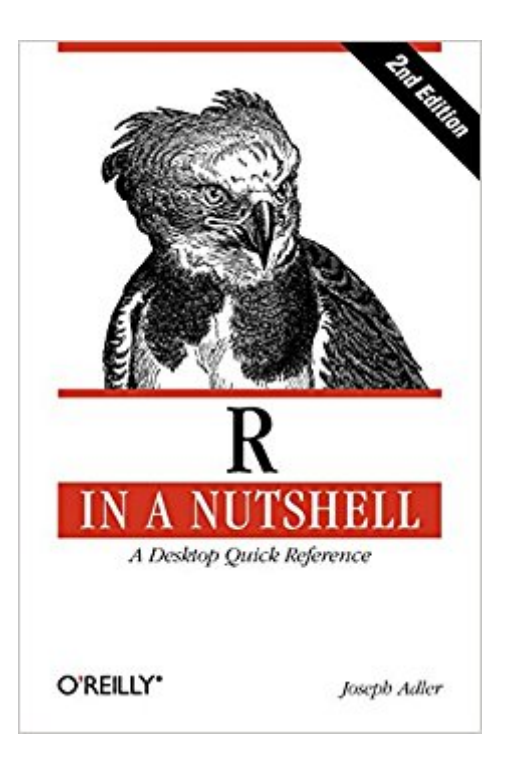

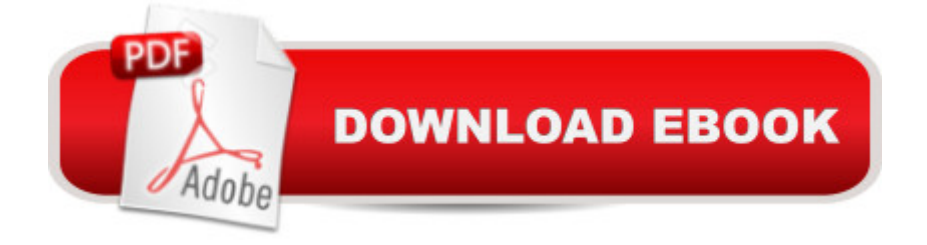

### **Synopsis**

If you $\tilde{A}\phi\hat{a}$   $\neg \hat{a}$ ,  $\phi$ re considering R for statistical computing and data visualization, this book provides a quick and practical guide to just about everything you can do with the open source R language and software environment. You $\tilde{A}\phi\hat{a}$   $\neg \hat{a}$ ,  $\phi$ ll learn how to write R functions and use R packages to help you prepare, visualize, and analyze data. Author Joseph Adler illustrates each process with a wealth of examples from medicine, business, and sports.Updated for R 2.14 and 2.15, this second edition includes new and expanded chapters on R performance, the ggplot2 data visualization package, and parallel R computing with Hadoop.Get started quickly with an R tutorial and hundreds of examplesExplore R syntax, objects, and other language detailsFind thousands of user-contributed R packages online, including BioconductorLearn how to use R to prepare data for analysisVisualize your data with  $R\tilde{A}\varphi\hat{a}$   $\neg \hat{a},\varphi s$  graphics, lattice, and ggplot2 packagesUse R to calculate statistical fests, fit models, and compute probability distributionsSpeed up intensive computations by writing parallel R programs for HadoopGet a complete desktop reference to R

## **Book Information**

Series: In a Nutshell (O'Reilly) Paperback: 724 pages Publisher: O'Reilly Media; 2 edition (October 19, 2012) Language: English ISBN-10: 144931208X ISBN-13: 978-1449312084 Product Dimensions: 6 x 1.5 x 9 inches Shipping Weight: 1.9 pounds (View shipping rates and policies) Average Customer Review: 3.7 out of 5 stars 54 customer reviews Best Sellers Rank: #336,072 in Books (See Top 100 in Books) #63 in  $\tilde{A}$  A Books > Computers & Technology > Computer Science > Computer Simulation #91 in  $\tilde{A}$  A Books > Computers & Technology > Computer Science > Bioinformatics #113 in $\tilde{A}$   $\tilde{A}$  Books > Computers & Technology > Computer Science > Information Theory

### **Customer Reviews**

Joseph Adler has many years of experience in data mining and data analysis at companies including DoubleClick, American Express, and VeriSign. He graduated from MIT with an Sc.B and M.Eng in Computer Science and Electrical Engineering from MIT. He is the inventor of several patents for computer security and cryptography, and the author of Baseball Hacks. Currently, he is a senior data scientist at LinkedIn.

Before buying, look at the book description at the publisher's website (oreilly.com) and click on the "errata" link. Check to see how long that list is. If you can live with cross-referencing this list with the book, then buy it. Otherwise, there are probably better books out there.As it is, I am somewhat proficient in R and bought this book as a crash course for a better understanding of the basics, especially the graphics and statistics. After barrelling through roughly half of the book, I found many references to functions or parameters which were never explained or were explained later in the book (without saying so at the first reference). For someone who is hoping for a quick read through most of what R has to offer, this is like hitting a brick wall.The book helps the reader understand a lot of what R is capable of, but it seems to be done in a more slip-shod manner than I was hoping for. I get the feeling the author was rushed in getting this to print. Or, they didn't pay the editor enough.As an aside, the formatting for the kindle edition has been working pretty well. I've actually been reading it on the cloud reader without problems (be sure to download a local copy for offline reading).

I bought the 1st edition and this one is just as good. Generally he uses straightforward examples and provides enough detail to "make it work." So, for example, with just a few pages of reading I can understand how to technically get decision trees to work in R. For the general reader I think Adler spends way too much time on object programming concepts and the behind the scenes structure of R. It would be nice to have time for theoretical detours like he uses but for those of us who are busy and in the commercial world, such material should be relegated to an appendix. I really don't care how R does it, in the same sense that I do not car how my car optimizes its gas/air ratio -- I just want it to go.That being said, Adler's range of knowledge is astounding and I certainly trust what he says. With just a slight tweak to meet the needs of his less academic readers, the book would be perfect.

'R in a Nutshell' is the essential introductory book on R. Do not try to learn R without it.I made two attempts to learn R before purchasing this book. In both previous attempts, I had to abort and use another tool to solve my problem because it was taking me too long to accomplish very simple things in R.The reason R is hard to learn is that its documentation is organized for statisticians that already know R, but have forgotten a detail or two. There are a few other books on learning R, but they are setup like a college course - complete the entire book and THEN you can actually

you need to do. The firsts thing I did was load a file and make a histogram. I found that stuff in the section on "Loading Data" and the section on charts. In no time I was making stacked area charts for cohorts. Now R is an essential tool for me - and I haven't even taken the time to learn it well! With this book, I don't have to. I can learn as I go. So I actually use R.Do not R without it.

If you have programming experience and you want to understand how R works at a fairly deep level this is a wonderful book. If you are a novice that is just trying to learn how to visualize and analyze data there are better choices like  $\tilde{A}$  A Beginner's Guide to R (Use R) $\tilde{A}$  A or search my profile to see the learning R listmania list called "Learning to use R for statistics and graphics" or 's "So you'd like to..." guide called "Learn R for statistical programming and graphics" (sorry they will not let me post the hyperlink here).I teach programming, so I found the references to how R differs from languages like LISP, C and JAVA very useful. However, those distinctions will be at best distracting or more likely horribly confusing to programming novices. With that distinction in mind, this book is exceptionally well written and has great clear explanations on things that are missing from practically every other R book (like the distinction between if else and ifelse. Other sections, like the coverage of graphics can be found elsewhere but require you to distill a LOT of other books.If you want to really understand R start here and then go for John Chambers books (especially  $\tilde{A}$   $\tilde{A}$  Software for Data Analysis: Programming with R (Statistics and Computing)  $\tilde{A}$   $\tilde{A}$  ). If you want to learn how to use R for data analysis get Zuul's book then follow my learning R guide.

This is a solid reference manual that warrants a place on your desk if you regularly use R for business analytics. My chief complaint is that the index is very slim. If you've read through the book and remember seeing a particular topic but don't remember where it was exactly, the index can be frustrating because it isn't very thorough.As far as content, it covers most of the basics although its ggplot section is too basic (R Graphics Cookbook is a good alternative if you are looking for specific plotting help).I'd recommend getting both the hard copy and the ebook (only around \$5 dollars through Oreilly's site if you've purchased the hard-copy).

#### Download to continue reading...

R in a Nutshell: A Desktop Quick Reference (In a Nutshell (O'Reilly)) The Life of Reilly: The Best of [Sports Illustrated's Rick Reil](http://privateebooks.com/en-us/read-book/6Jv3B/r-in-a-nutshell-a-desktop-quick-reference-in-a-nutshell-o-reilly.pdf?r=GsEgc396ubnlOAw6wKANNnIqb4BZjvvP2Rg1zRz%2Fr5M%3D)ly Java in a Nutshell: A Desktop Quick Reference Python in a Nutshell: A Desktop Quick Reference Python Pocket Reference: Python In Your Pocket (Pocket Reference (O'Reilly)) Windows PowerShell Pocket Reference: Portable Help for PowerShell Scripters (Pocket Family Law in a Nutshell, 5th (In a Nutshell (West Publishing)) (Nutshell Series) Quick Reference Dictionary for Occupational Therapy (Jacobs, Quick Reference Dictionary for Occupational Therapy) Weights and Measures - REA's Quick Access Reference Chart (Quick Access Reference Charts) Precalculus - REA's Quick Access Reference Chart (Quick Access Reference Charts) Algebra 2 - REA's Quick Access Reference Chart (Quick Access Reference Charts) Calculus -REA's Quick Access Reference Chart (Quick Access Reference Charts) Trigonometry - REA's Quick Access Reference Chart (Quick Access Reference Charts) Algebra 1 - REA's Quick Access Reference Chart (Quick Access Reference Charts) Geometry 1 - REA's Quick Access Reference Chart (Quick Access Reference Charts) Quick Reference to Cardiac Critical Care Nursing (Aspen Series Quick Reference to Critical Care Nursing) German Grammar - REA's Quick Access Reference Chart (Quick Access Reference Charts) Quick Reference World Atlas (World Atlas / Quick Reference) A Desktop Reference of Hip Vintage Guitar Amps

Contact Us

**DMCA** 

Privacy

FAQ & Help